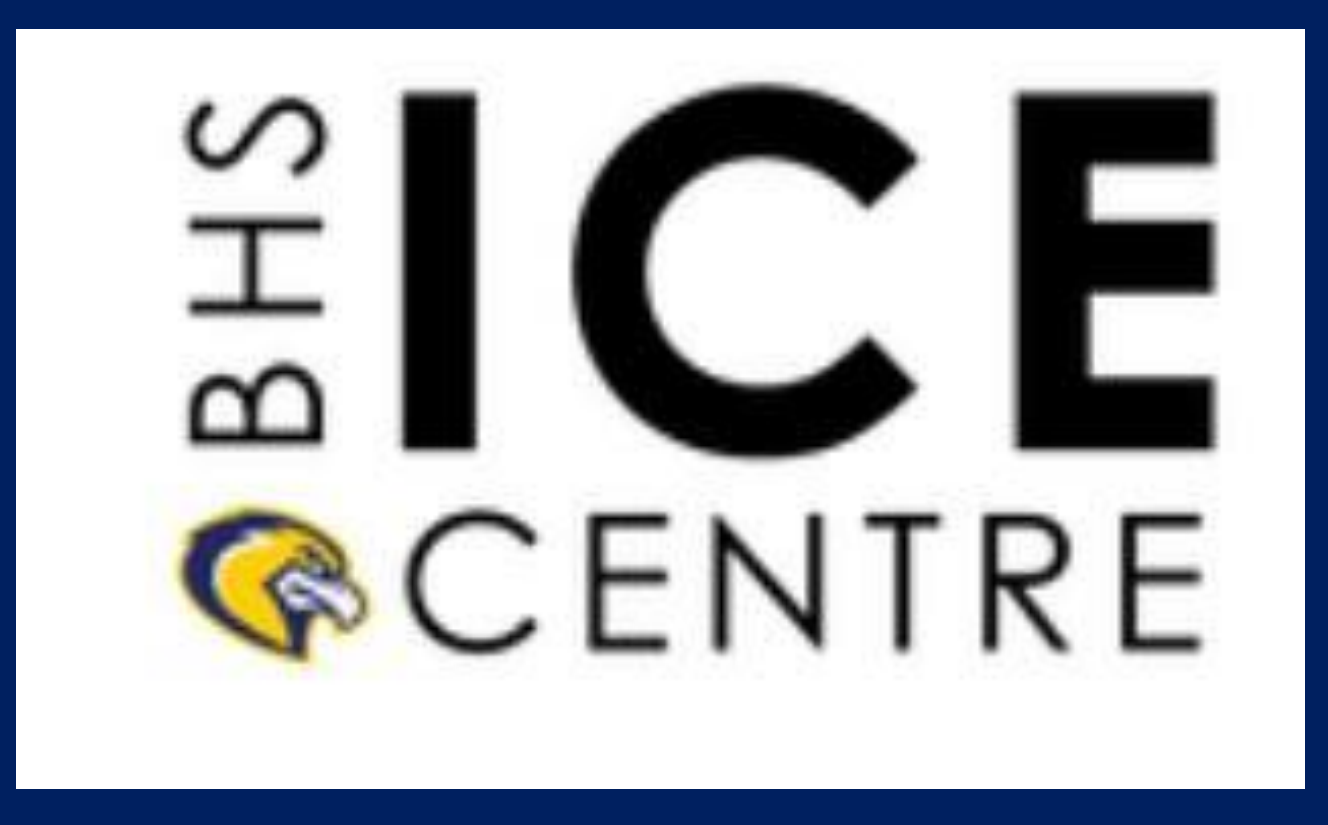

## **Lesson: Website Design**

## **What is a website?**

*A website is a digital space that potential customers can visit for information about your business, browse your products/services, purchase products/services or to communicate with your business.*

*A website is associated with a web address also known as a domain – for example,* <https://www.bhsice.com/>

A great way to get design inspiration is to browse website you like!

Large companies invest substantial money into designing and building their website. You can pick up design tips by browsing their sites and choosing elements that may work for your website!

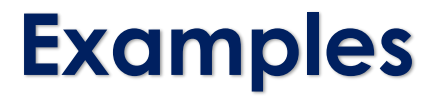

## Here are a few example of simple, yet effective websites!

<https://www.bhsice.com/high-school.html> [www.shaybear.ca](http://www.shaybear.ca/) [www.countryliberty.ca](http://www.countryliberty.ca/) [www.dooryardco.ca](http://www.dooryardco.ca/) [www.kienna.com](http://www.cafexaragua.com/)

Search for some of your favorite products online, and check out their websites!

## **The Purpose of This lesson**

Web design can be as complicated as you wish it to be.

For the purpose of this lesson we will focus on keeping it simple. If you already have web design experience and would like to go further, please contact Mr. Hallihan directly for additional suggestions and instructions as I manage the bhsice.com website.

## **Our Focus**

We will focus on these three key components:

- 1. Website Theme / Template
	- This refers to the overall layout of your website, for example, where your logo is located, where your navigation is located, the size and colors of different sections and much more!
- 2. Website Content
	- This refers to the content on your website pages, it's very important to keep your content simple and to the point. No one wants to read an essay on your website. Be thoughtful in what you write and ensure there is a purpose to what you write.
- 3. Calls to Action
	- There should be several calls to action on your website, preferably a call to action on every page. A call to action is a button that encourages customers to make an action. Your call to action could be, Buy Now, Contact Me, Book an Appointment, etc.

## **Basic Components of a Theme**

### Header

**Content** 

Footer

#### **ACE Explore your career path!**<br>Innovation | Collaboration | Education **©CENTRE**

### Navigation

**Welcome to** 

**At Home Learning** 

, ENTREPRENEURSHIP<br><sup>,</sup> and business planning

**MECHANIZED FOREST EQUIPMENT OPERATOR EARLY CHILDHOOD** 

**EDUCATION** 

ABOUT COURSES APPLY CONTACT AT HOME LEARNING

#### **At Home Learning**

We encourage all students to focus on developing a plan that works for you and your family. We are here to support you in any way we can! Please contact us if you have any questions.

**More Information** 

## Button

#### Join our newsletter!

**Subscribe** 

Email

**What People Are Saying** 

The ICE Centre is an amazing opportunity for students to collaborate with the community in a meaningful way. Students gain real world skills that will provide the essential education to become a valuable member of society.

> - Mathew Sweezey First Nations Education Coordinator, ASD-N

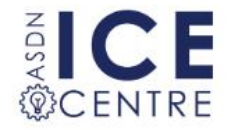

**ASDN ICE Centre** 80 University Ave, Miramichi, NB E1N OC6 www.asdnice.com

## **Website Content – Keep it Simple**

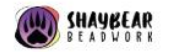

Shop All Shipping Contact Ils Instructions About

**Shop Nov**  $Q E$ 

OUR MISSION

"To create high quality beading kits while bringing awareness to indigenous culture, art and most importantly the people."

### Simple and meaningful content

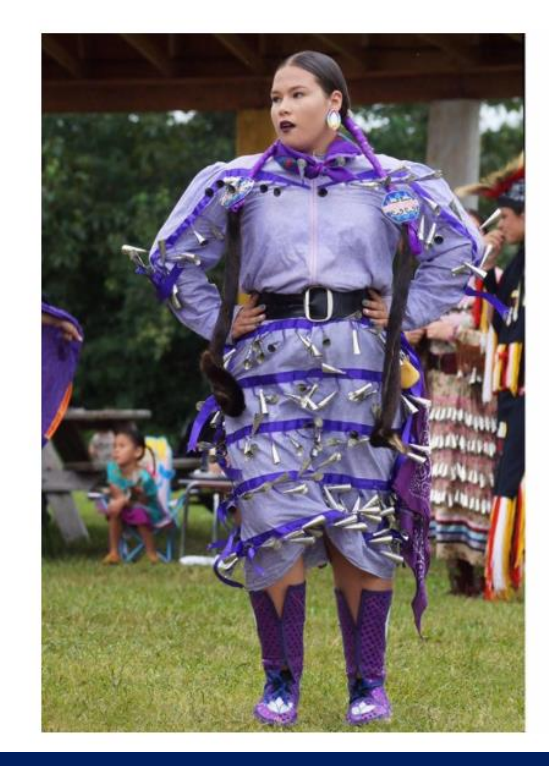

MY STORY

#### **About Shalyn**

Kwe' teluisi Shalyn Ward. Hi, my name is Shalyn Ward I am a Mi'kmaw beader from Natoaganeg (Eel Ground) First Nation. I'm a jingle dress and fancy shawl dancer who travels all over the Atlantic provinces to take part in mawiomis (gatherings). My first beading experience was in an after-school program at the age of 9.1 picked up the hobby again when I was 14 and I've been doing this art form ever since. I noticed a need for indigenous culture to be expressed more in the public eye. I decided to create beading kits for indigenous and non-indigenous people. I hope to bring awareness to indigenous culture one kit at a time. I have created these designs for you to experience the indigenous art form of beading. wela'lin nitap! Thank you friend!

## **Calls to Action**

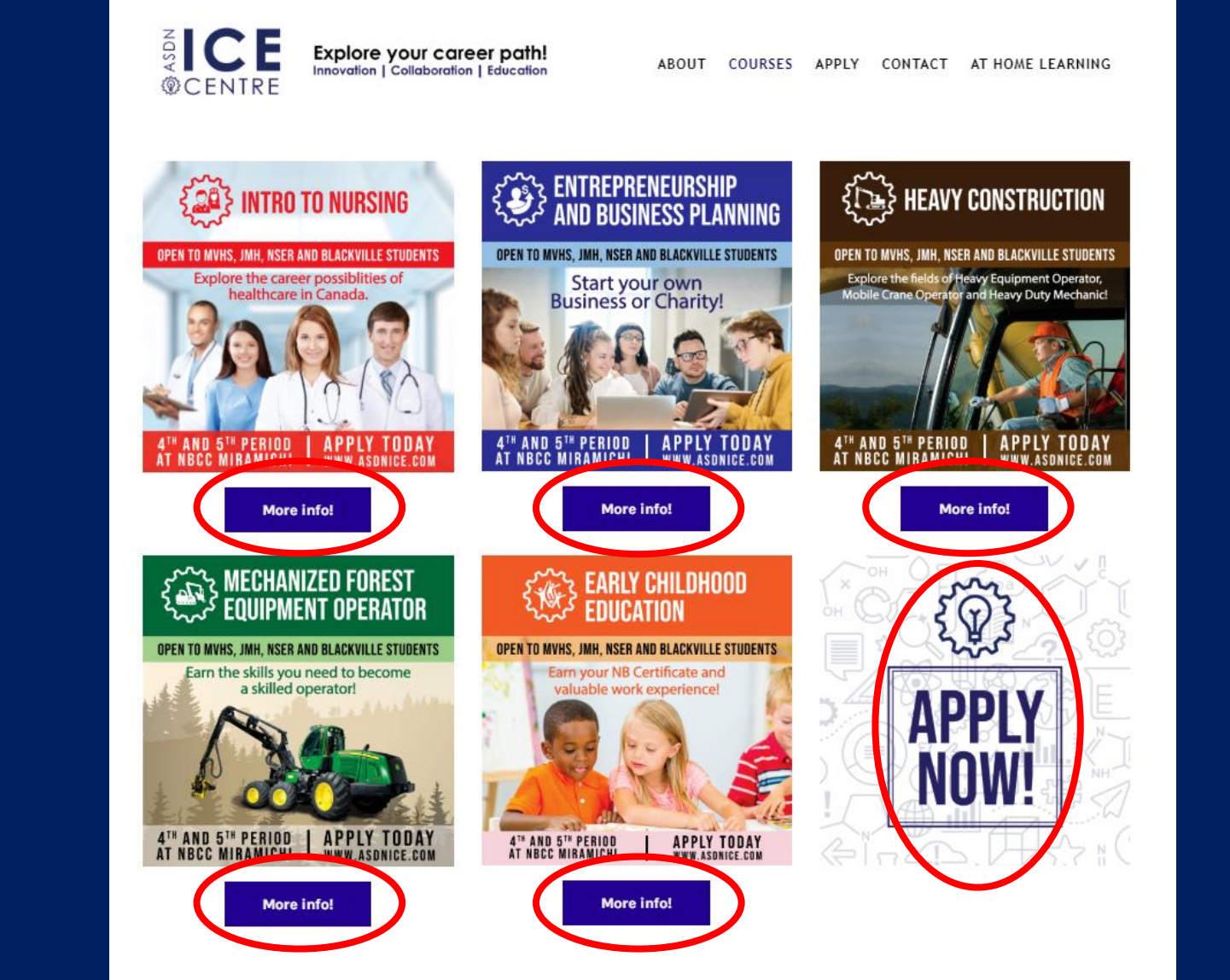

Calls to Action!

## **Website Pages**

Your website you should have the following pages:

- 1. Home Page (Landing Page)
	- This page should be simple and eye catching. It is the first page customers will see, so it is your first chance to impress and engage customers.
- 2. About Us / Our Story
	- This page should provide a brief history of your business and your business story. This may or may not include personal information about yourself as the business owner.
- 3. Shop / Products / Buy Now
	- This page should provide a list and description of all your products and or services. If you wish to sell online this will be an important page!
- 4. Contact Us / Delivery & Pickup Options
	- This page should either include a contact form or direct contact information for your customers to contact you!

You may wish to include other pages for your specific business, however these 4 pages must be included!

## **Website Design Platforms**

There are many options for choosing a platform to design your website.

For the purpose of this lesson we will focus on building a website using Weebly.

If you already have experience using a different platform, please feel free to continue.

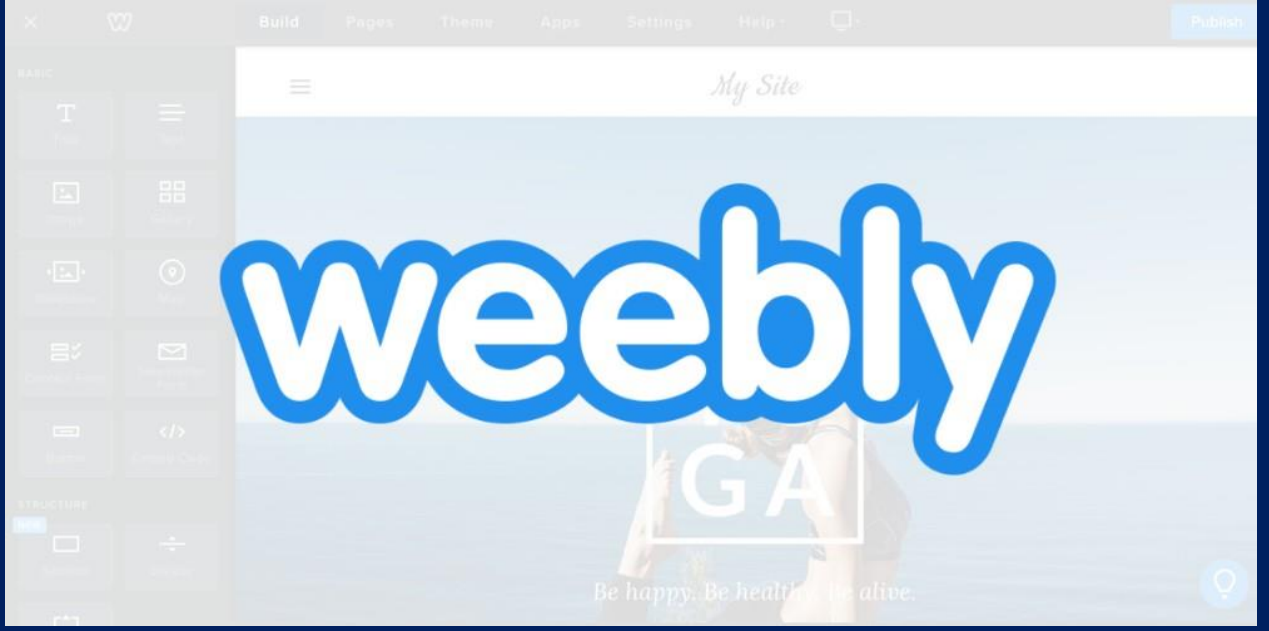

# **Sign Up**

## Start by signing up for a Weebly account at [www.weebly.com](http://www.weebly.com/)

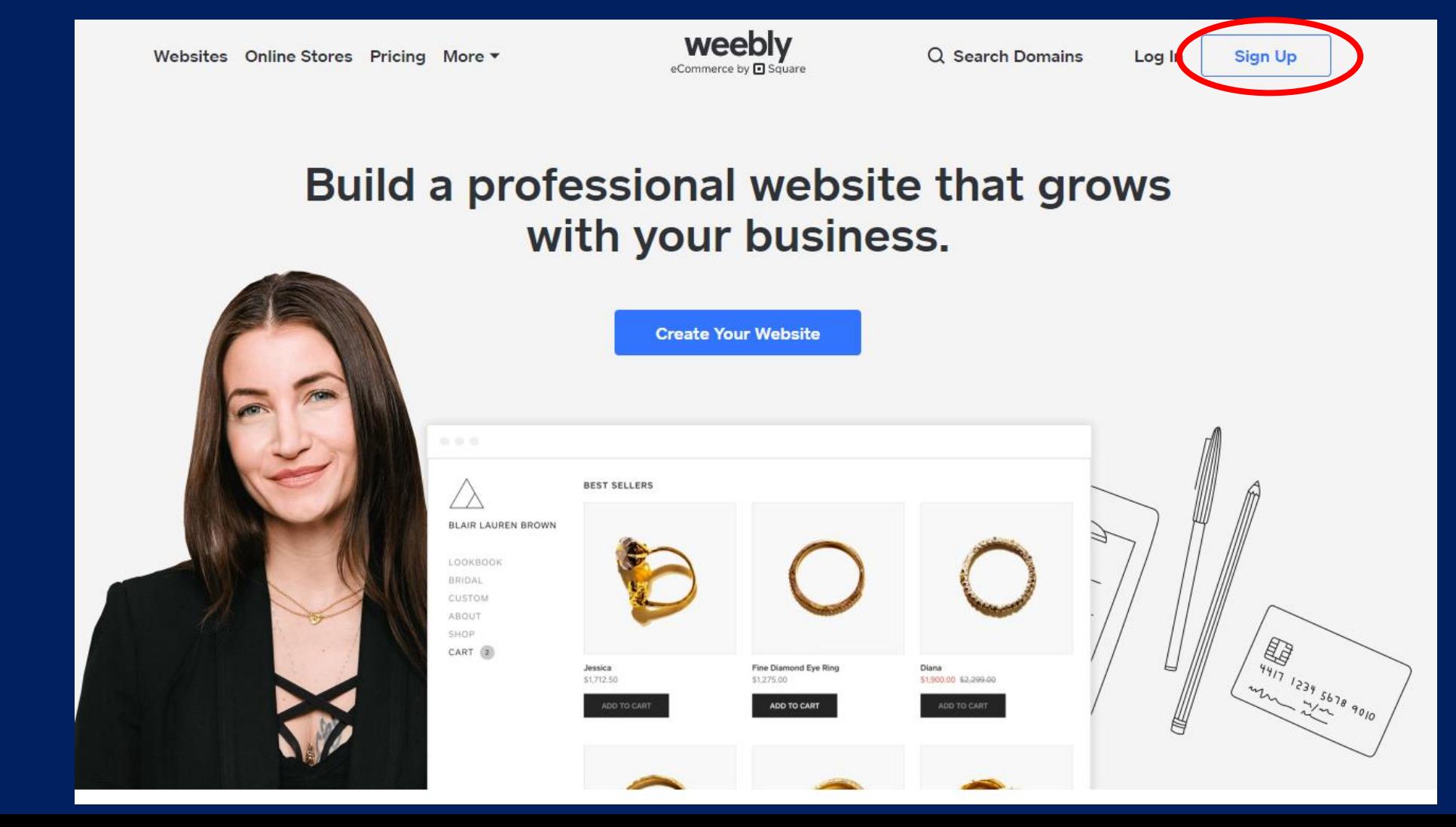

## **Sign Up**

Sign up using your student email address or the address you use the most

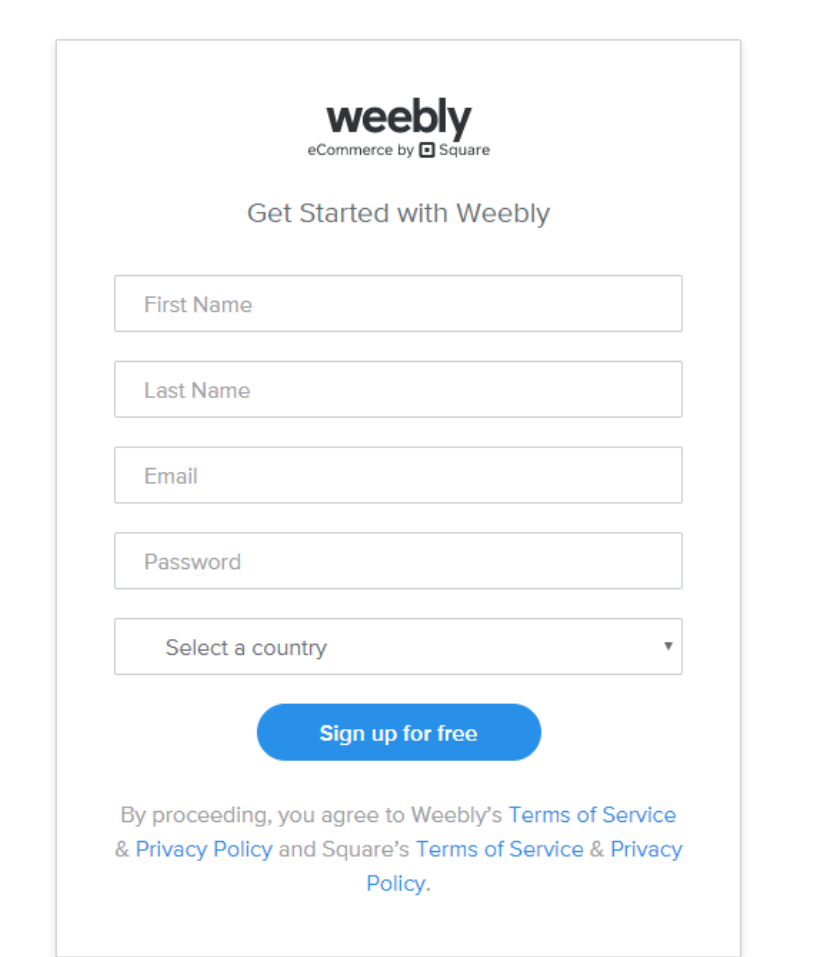

## **Selecting the Type of Website**

Select "I just need a website" – if you are already prepared to begin selling online please contact me for more information.

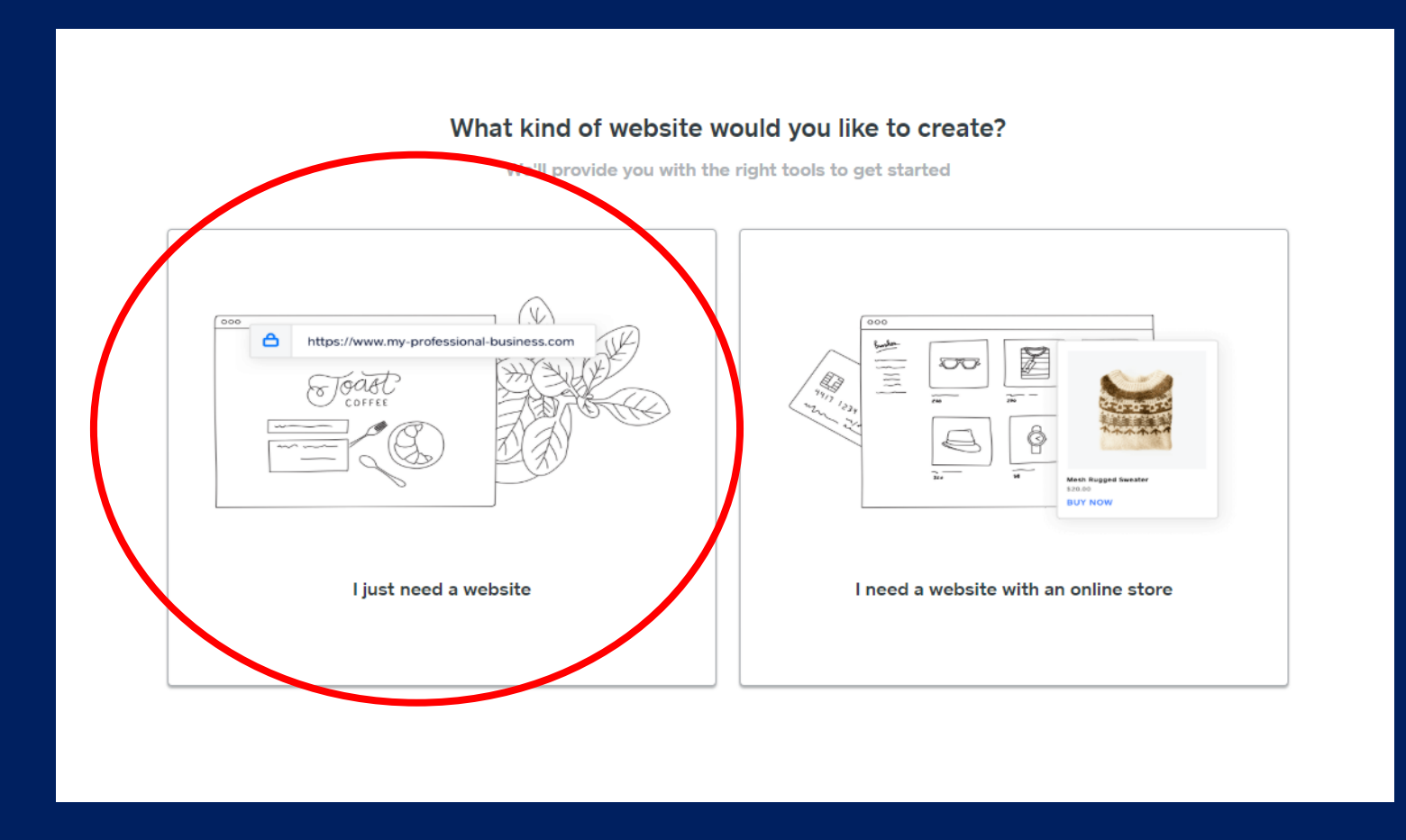

## **Selecting a Theme**

Browse the themes and find one that's suits your business. Please note you can always change this later.

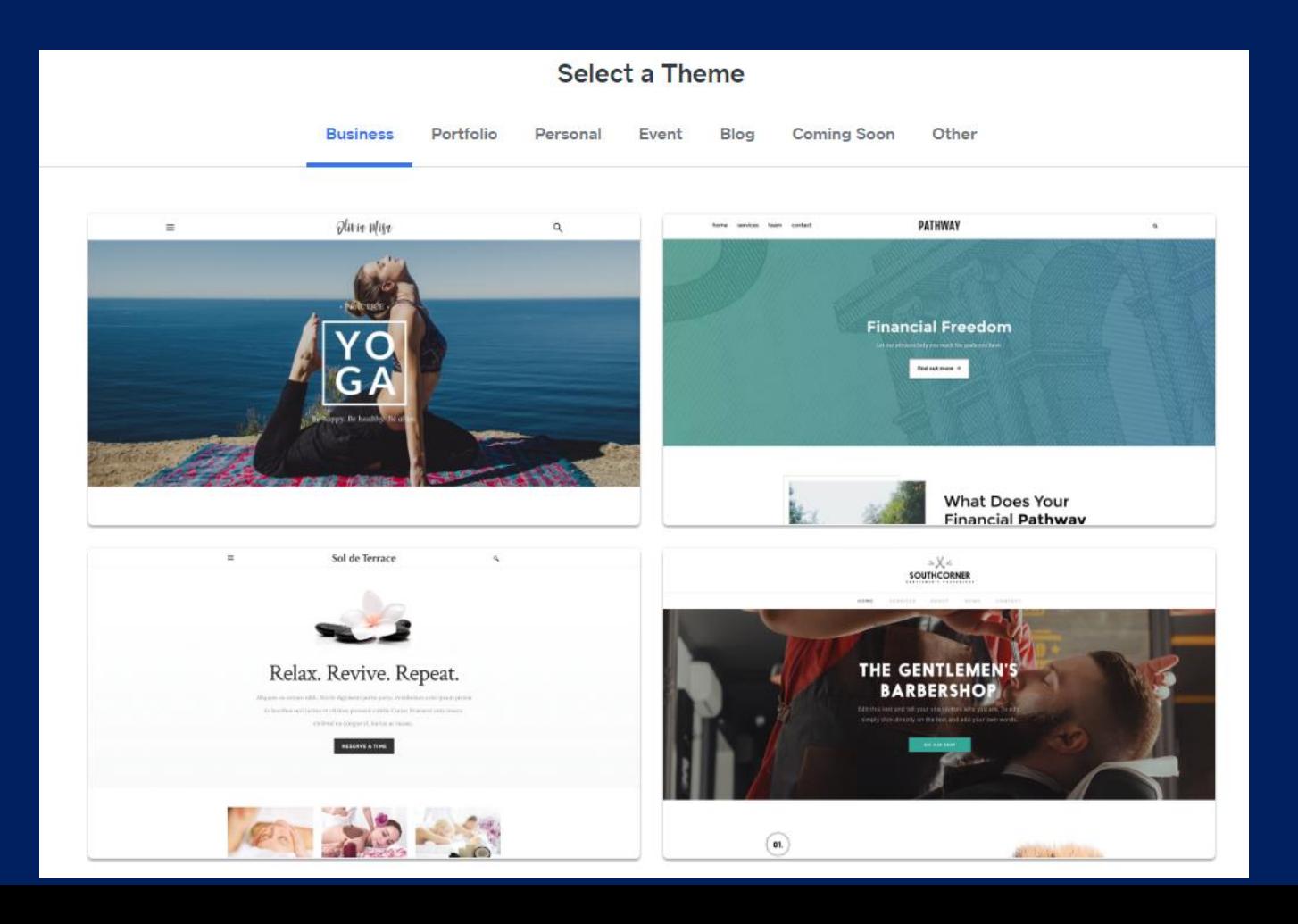

## **Selecting a Theme**

### Once you have viewed and choosing a theme, click Start Editing.

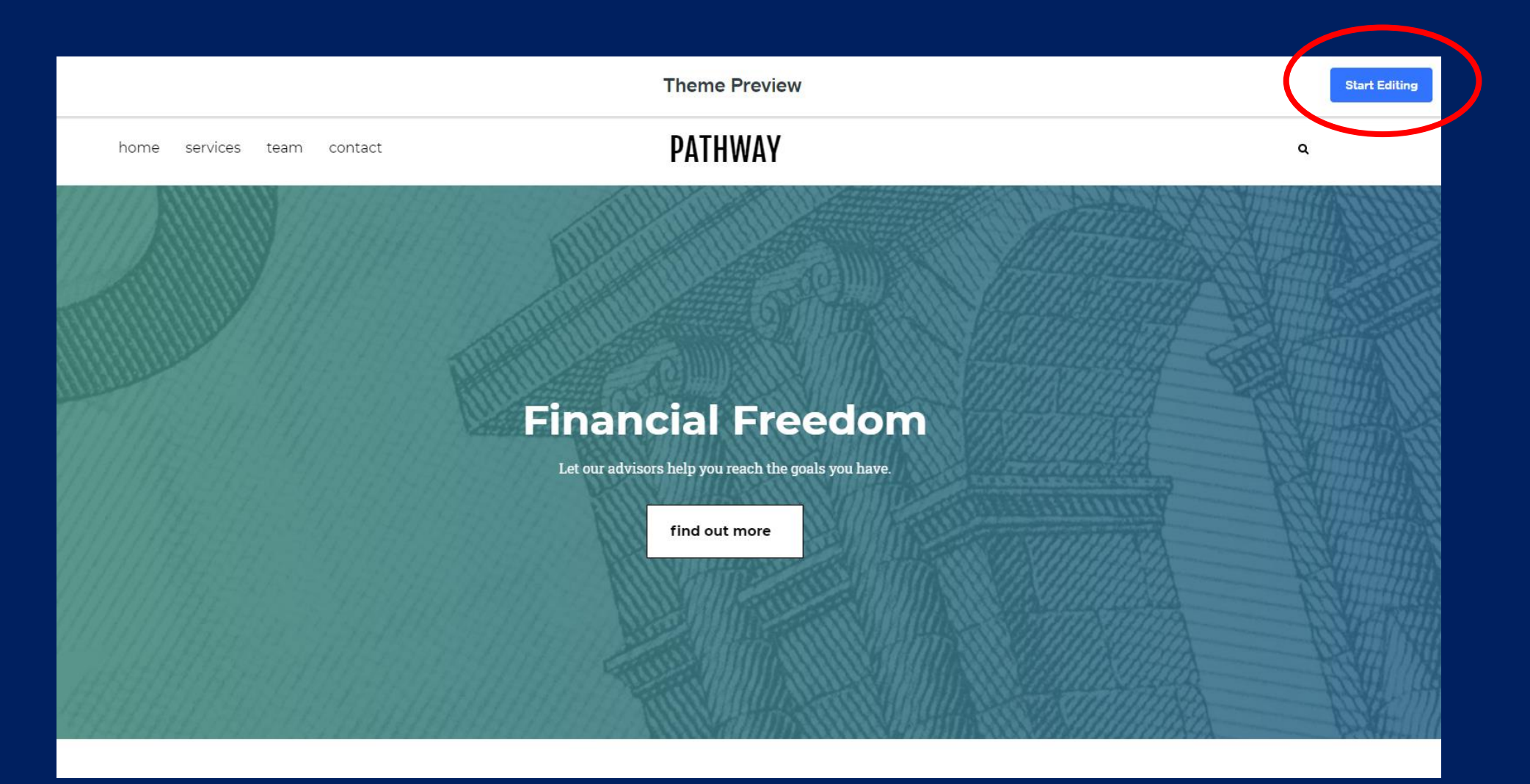

## **Selecting a domain name www.domain.weebly.com**

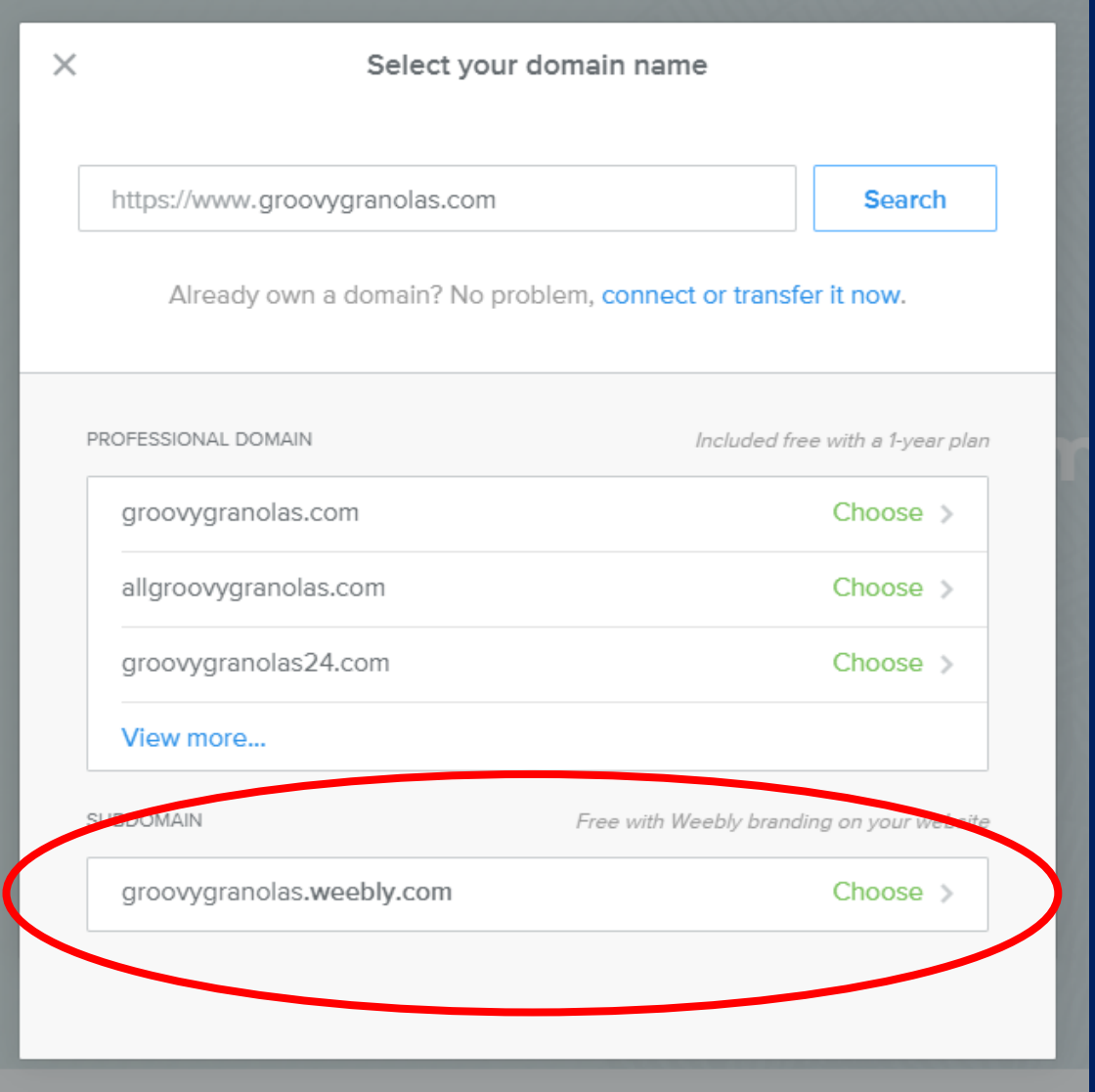

For now you will use a free weebly domain, if you wish to purchase a domain please contact me.

### Your domain will be www.domain.weebly.com for now

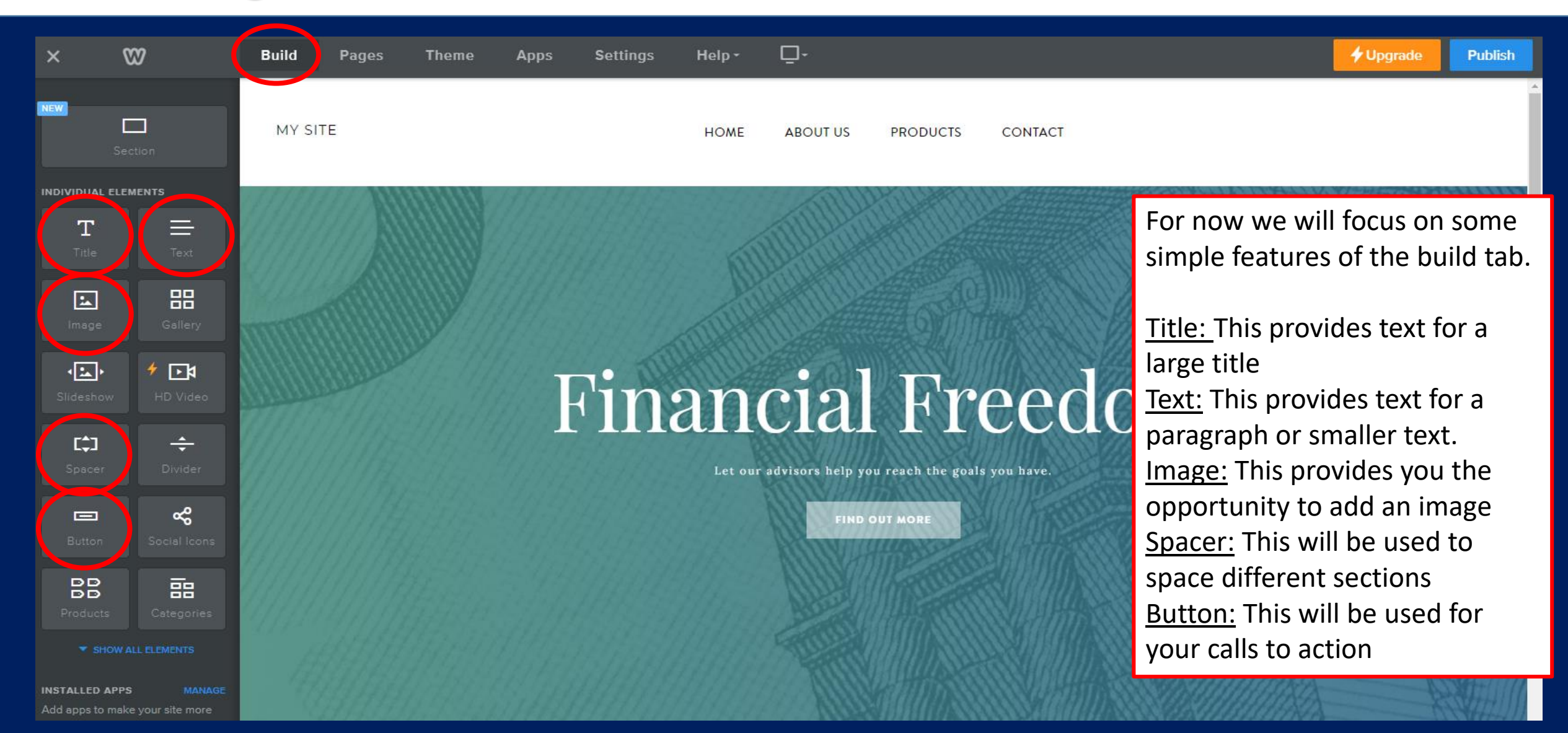

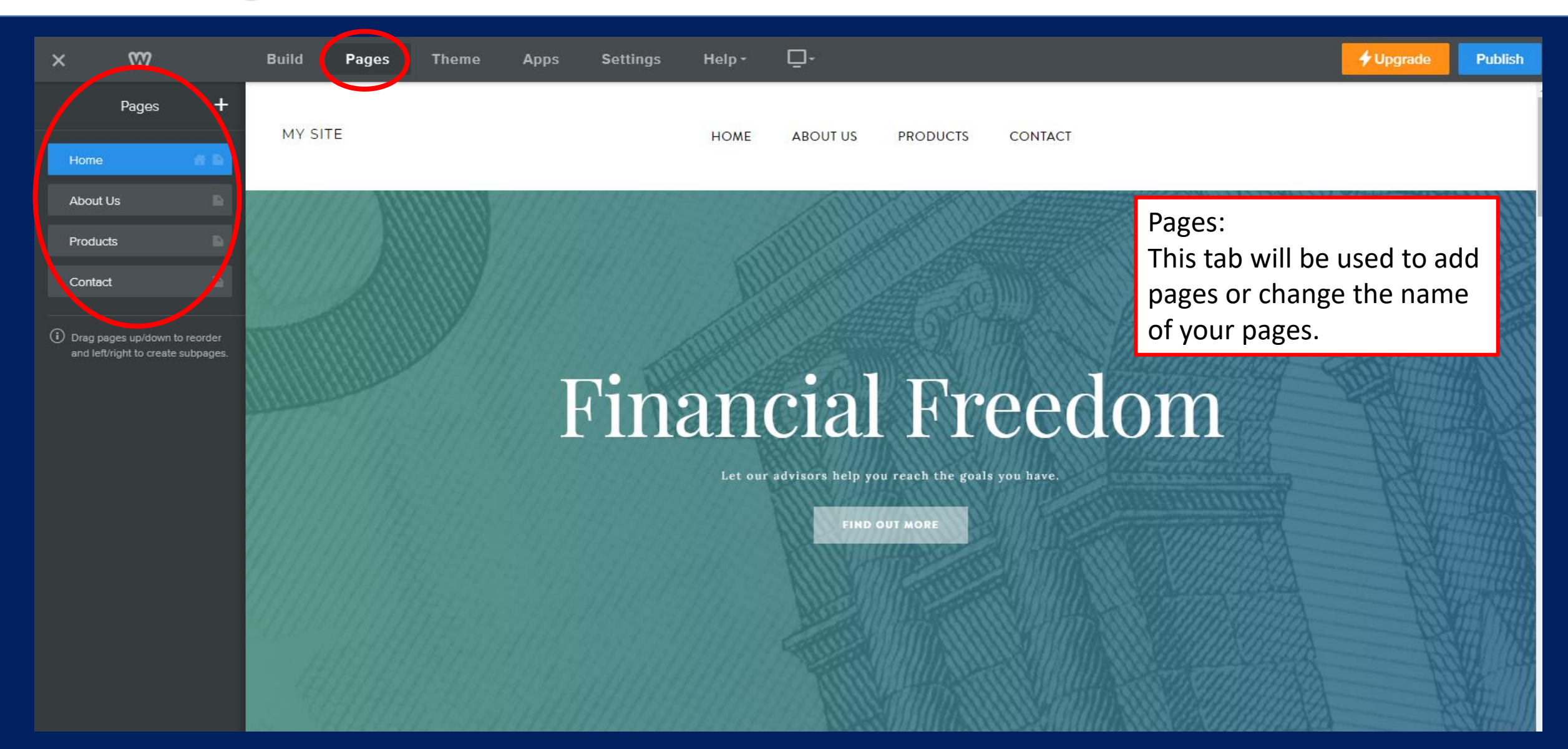

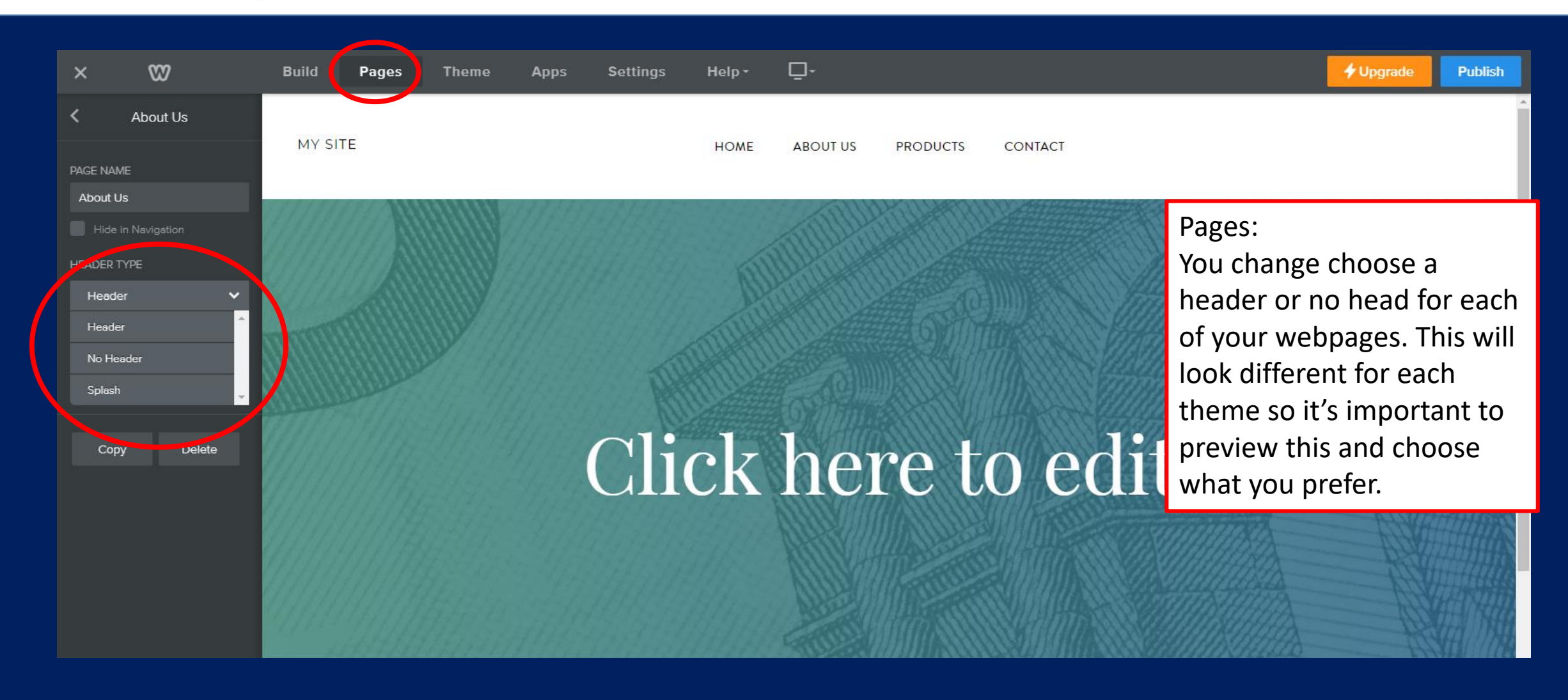

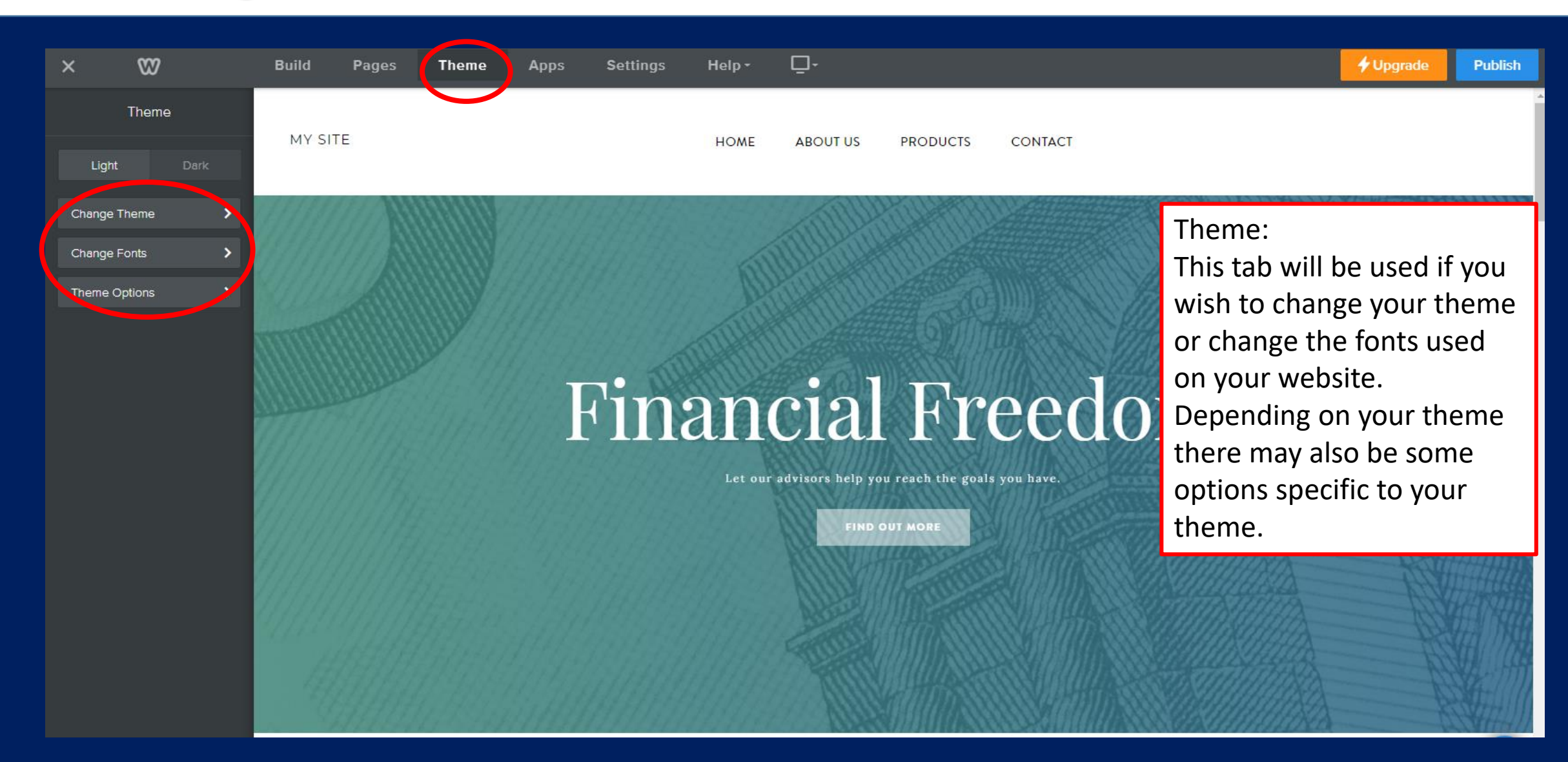

 $10<sup>°</sup>$ 

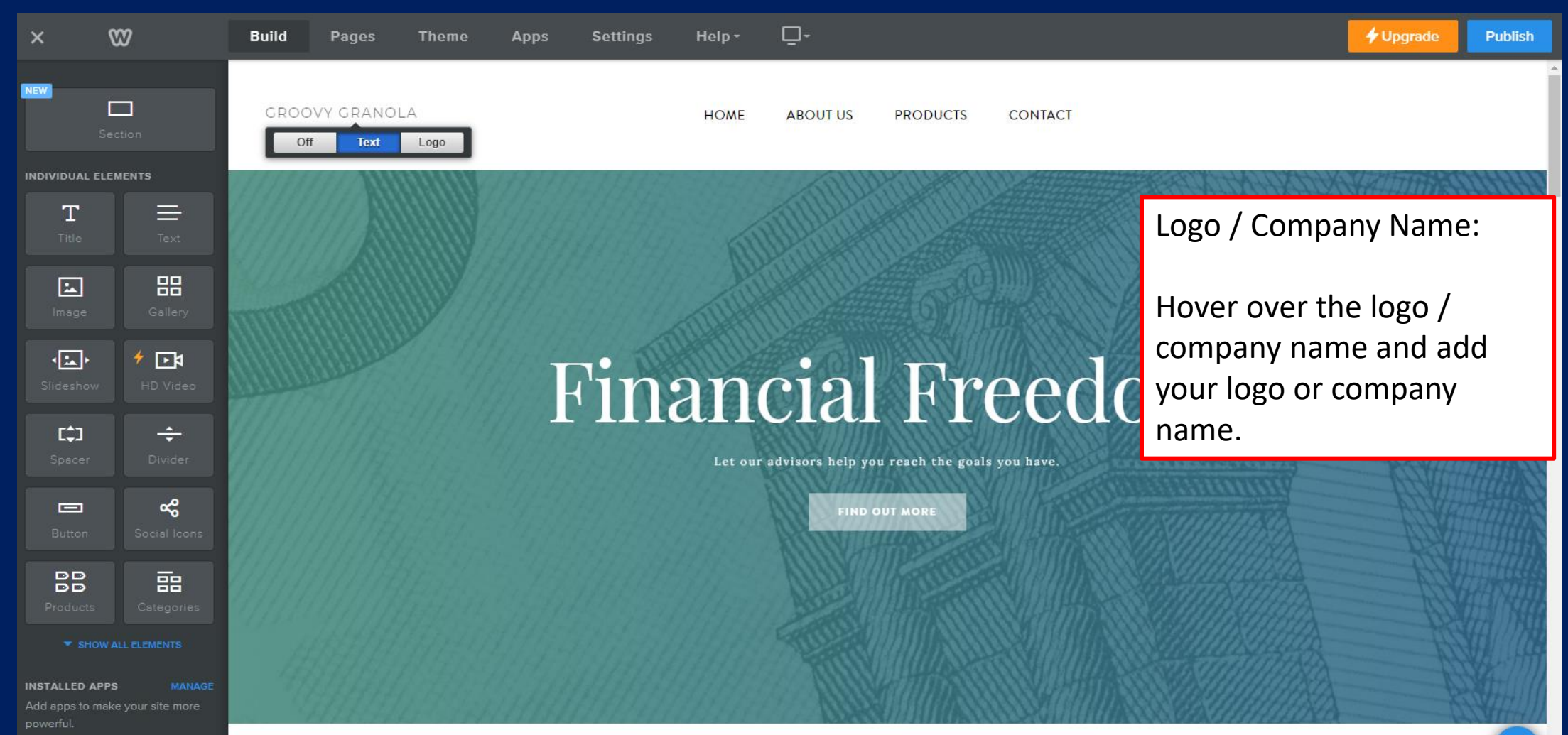

 $10<sup>°</sup>$ 

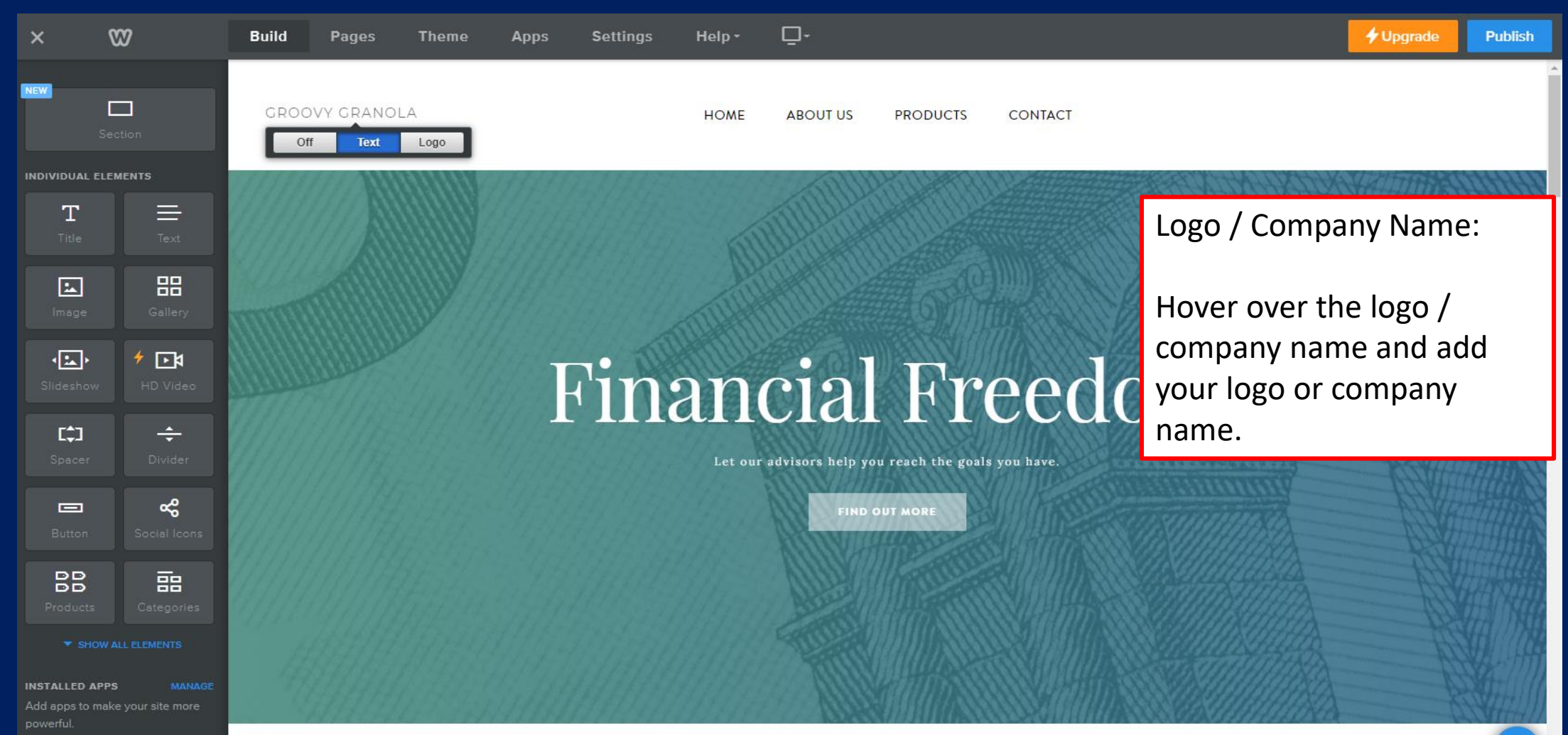

You will find Weebly is a very intuitive platform to use. Everything is drag and drop and you can always delete items you add. Please take some time to get familiar and test different elements. If you have specific questions, please contact me directly.

There is also a video provided by Weebly with more in depth instructions

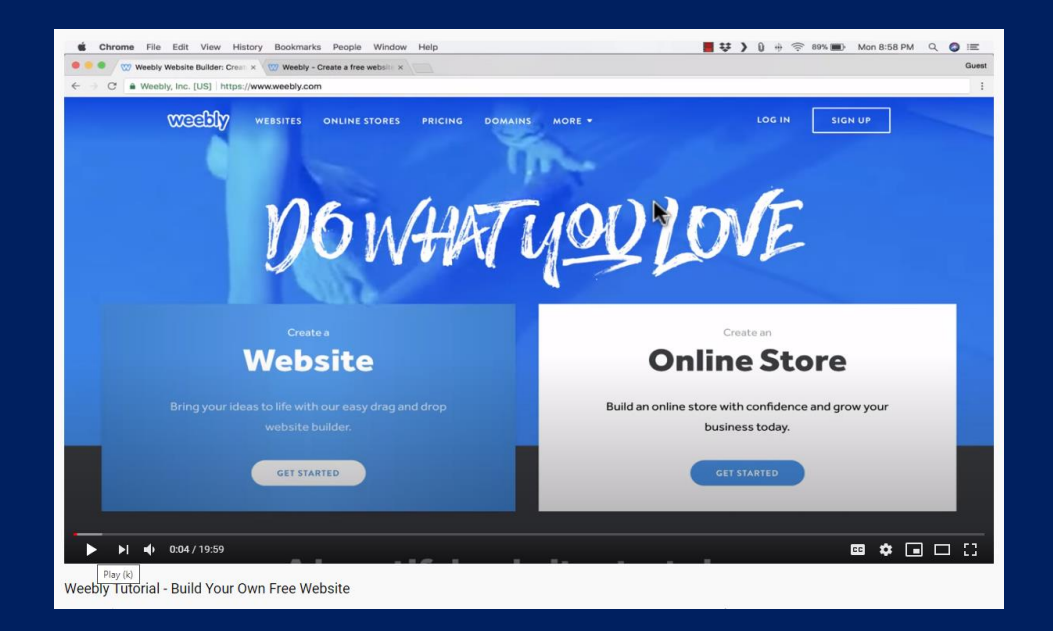

#### [https://www.youtube.com/watch?v=v81nRa\\_W9Fk](https://www.youtube.com/watch?v=v81nRa_W9Fk)

## **Keep It Simple**

Simple website are often the most effective website.

In order to keep it simple you must be thoughtful in your web design and identify what the purpose of your individual site will be.

- Do not overload customer with information
- Your website should be easy to navigate
- Customer should easily be able to browse, shop or contact you
- Use appealing colors and easy to read text
- Use pictures that align with your business

## **Example – Groovy Granola**

This is a good example of keeping it simple. There is nothing complex about the webpage, it is clear and to the point. There is a call to action to Shop Now. The colors coordinate well and do not distract the customer.

Good luck!

Let me know if you have any questions or need any help!

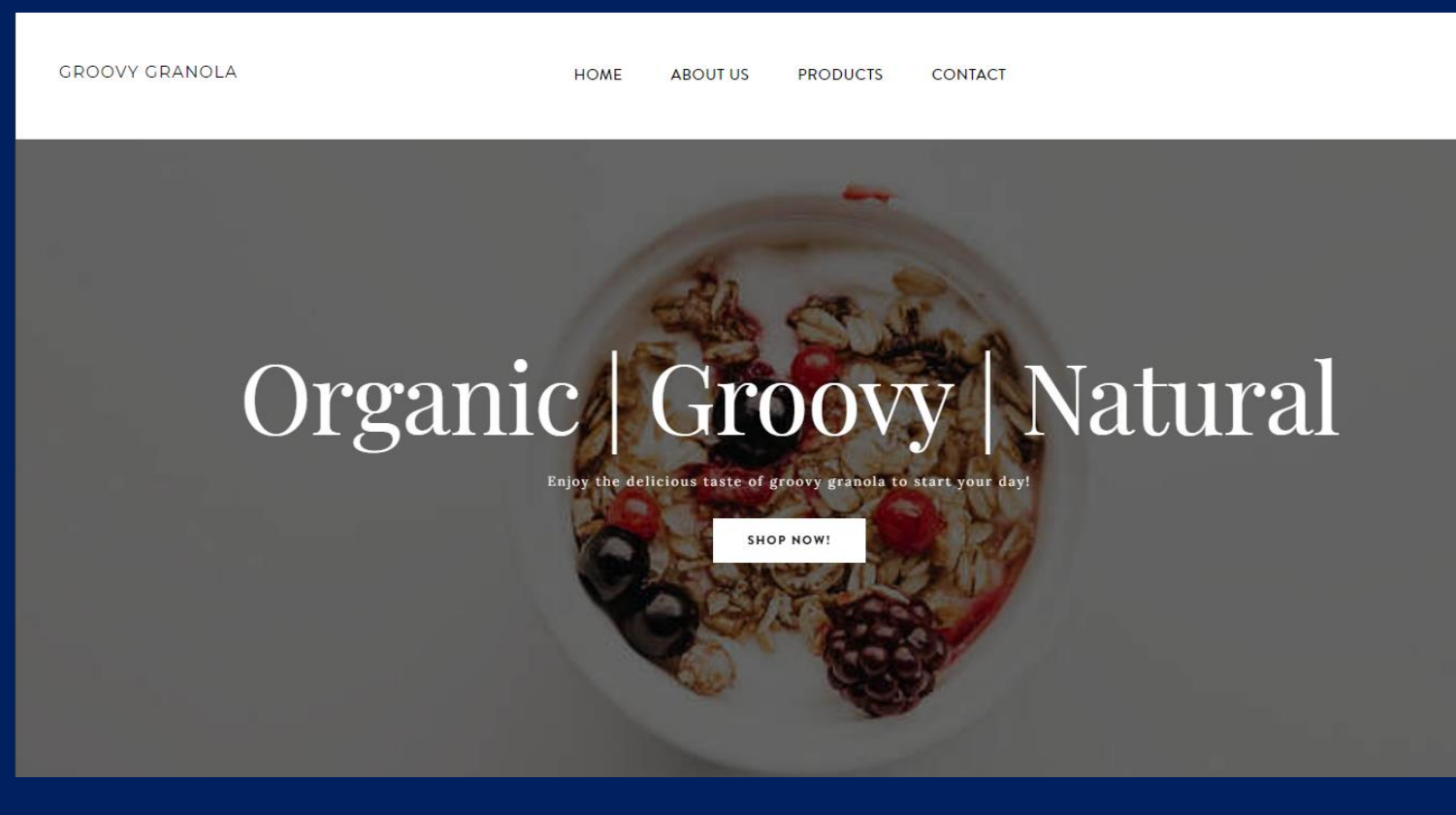